## **Demandes non assignées, différentes de terrier\***

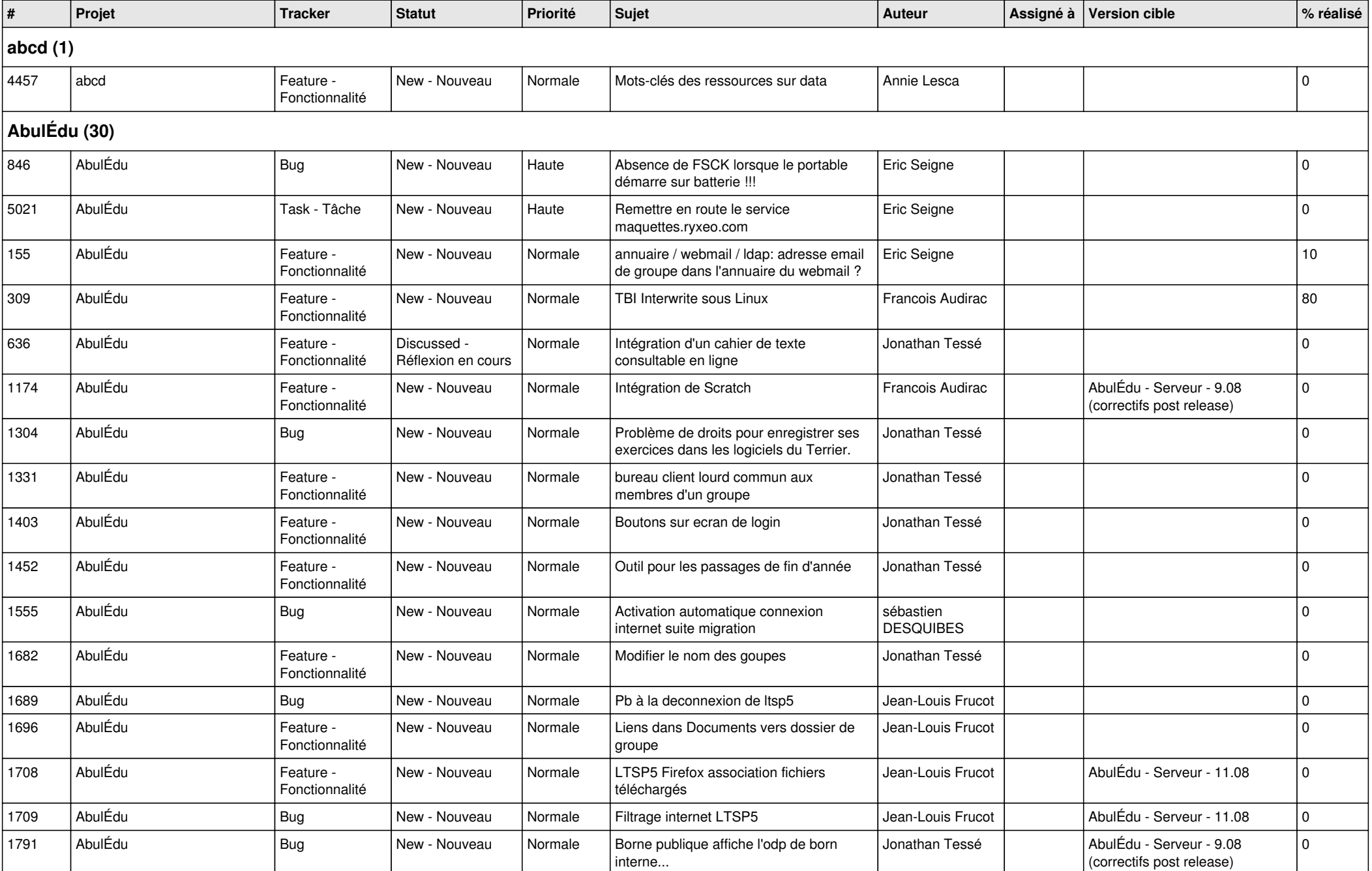

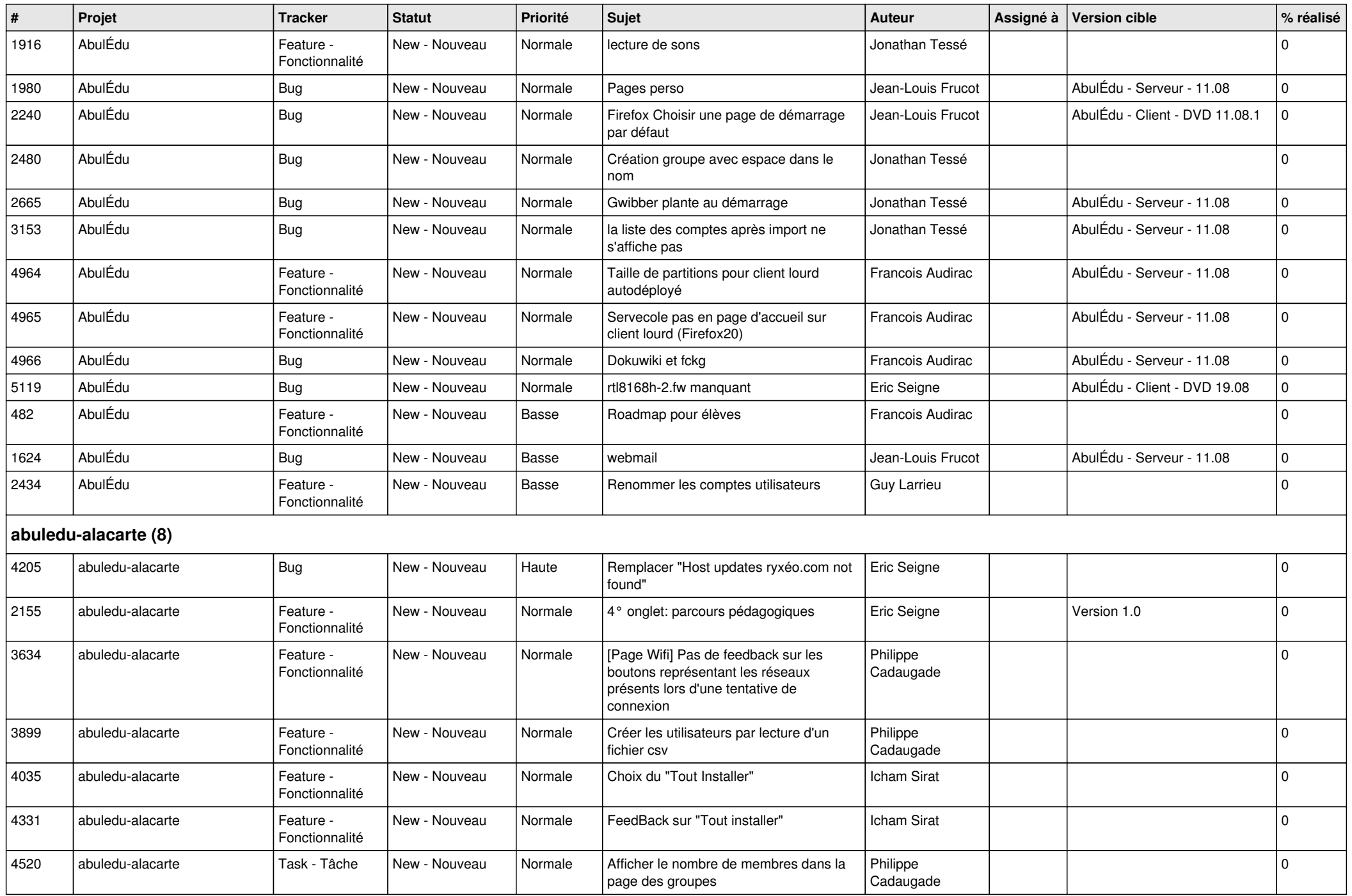

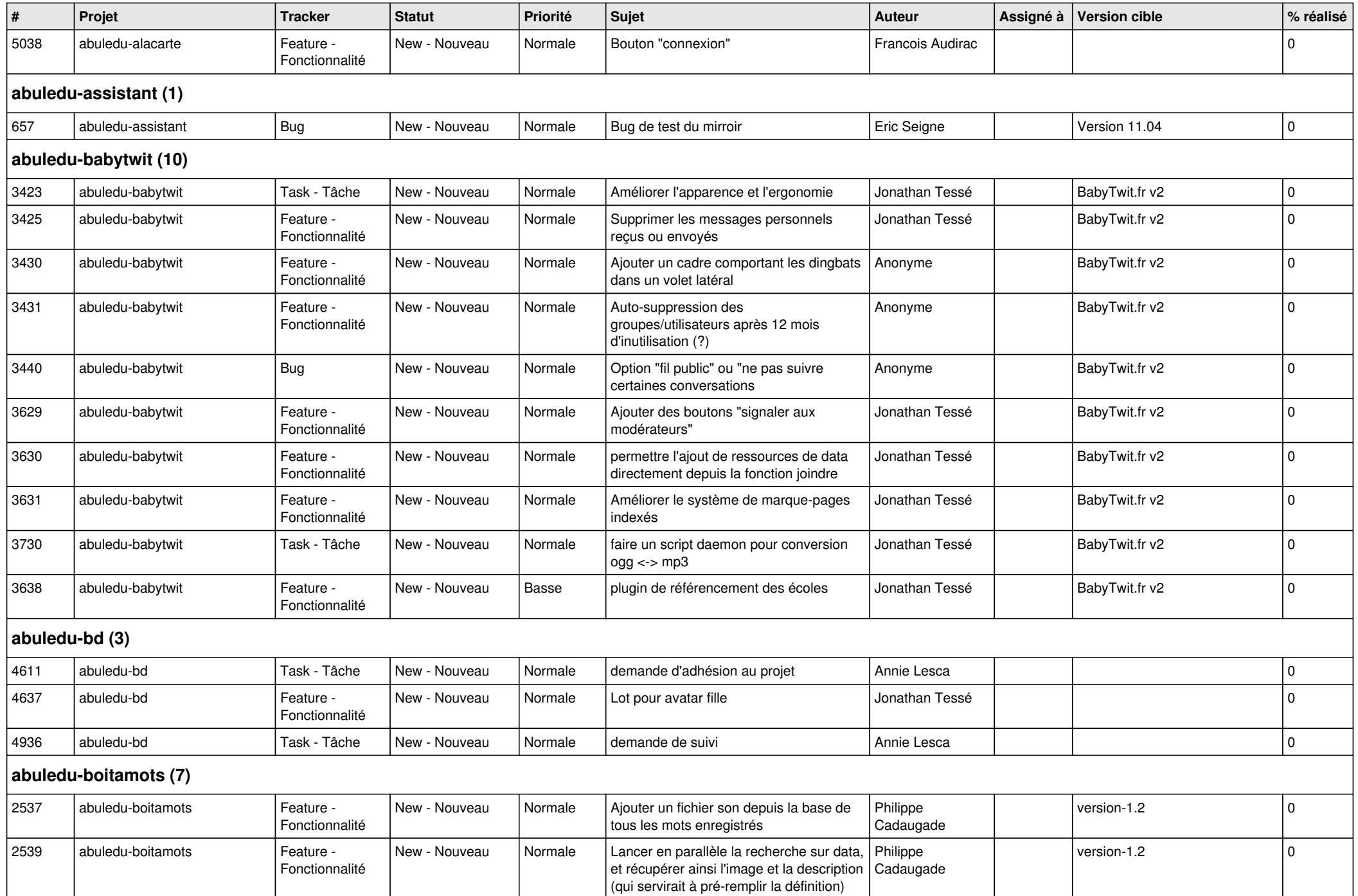

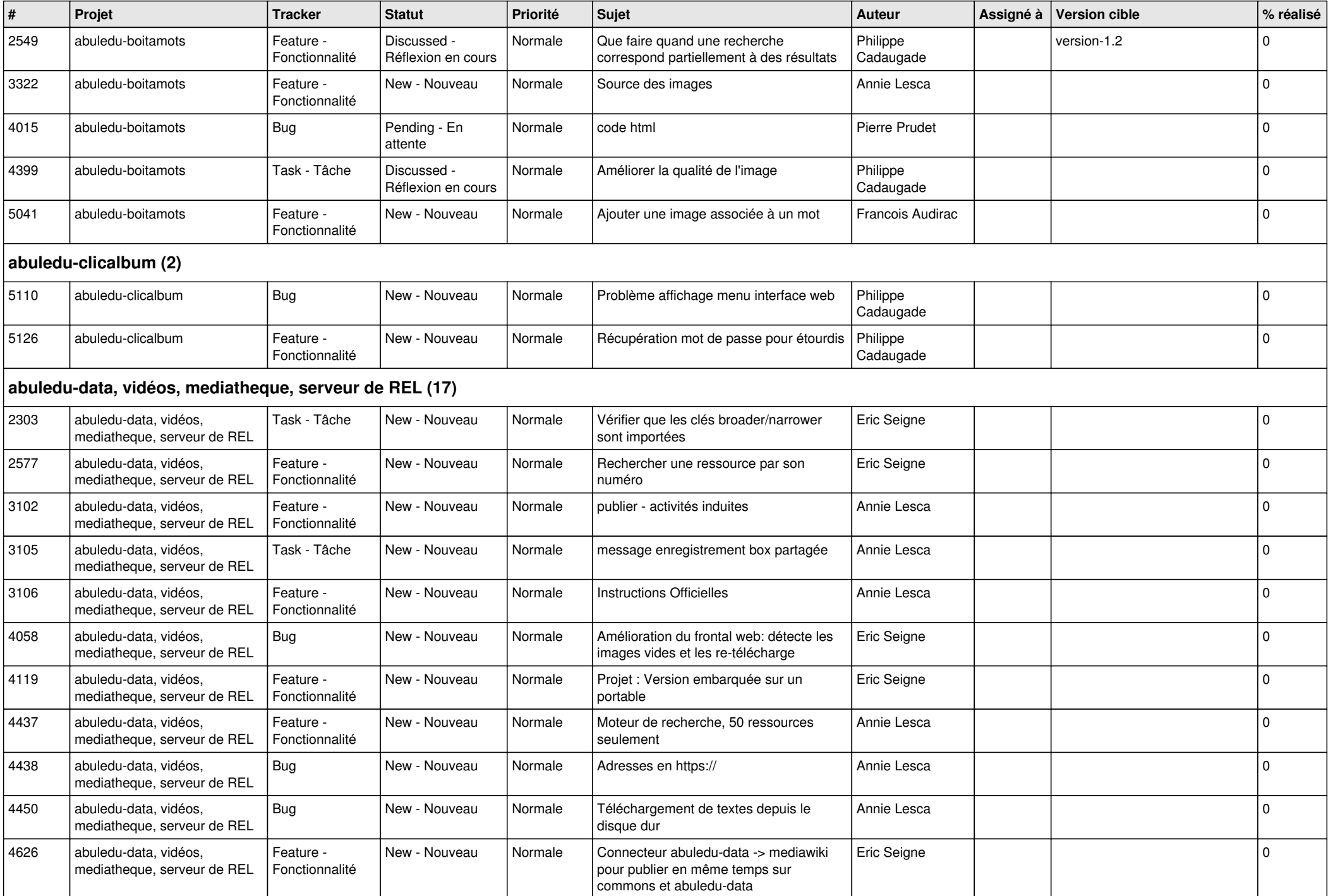

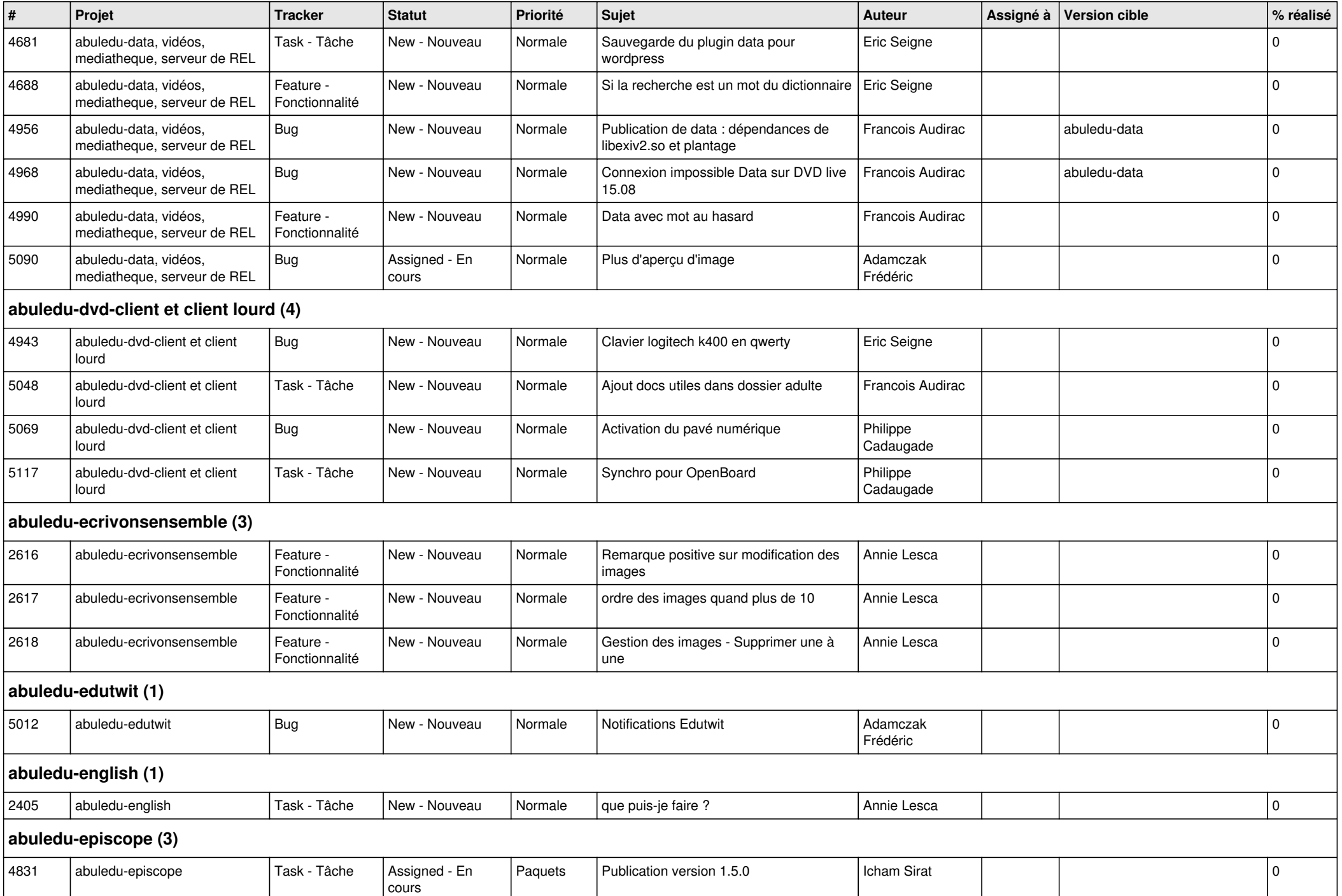

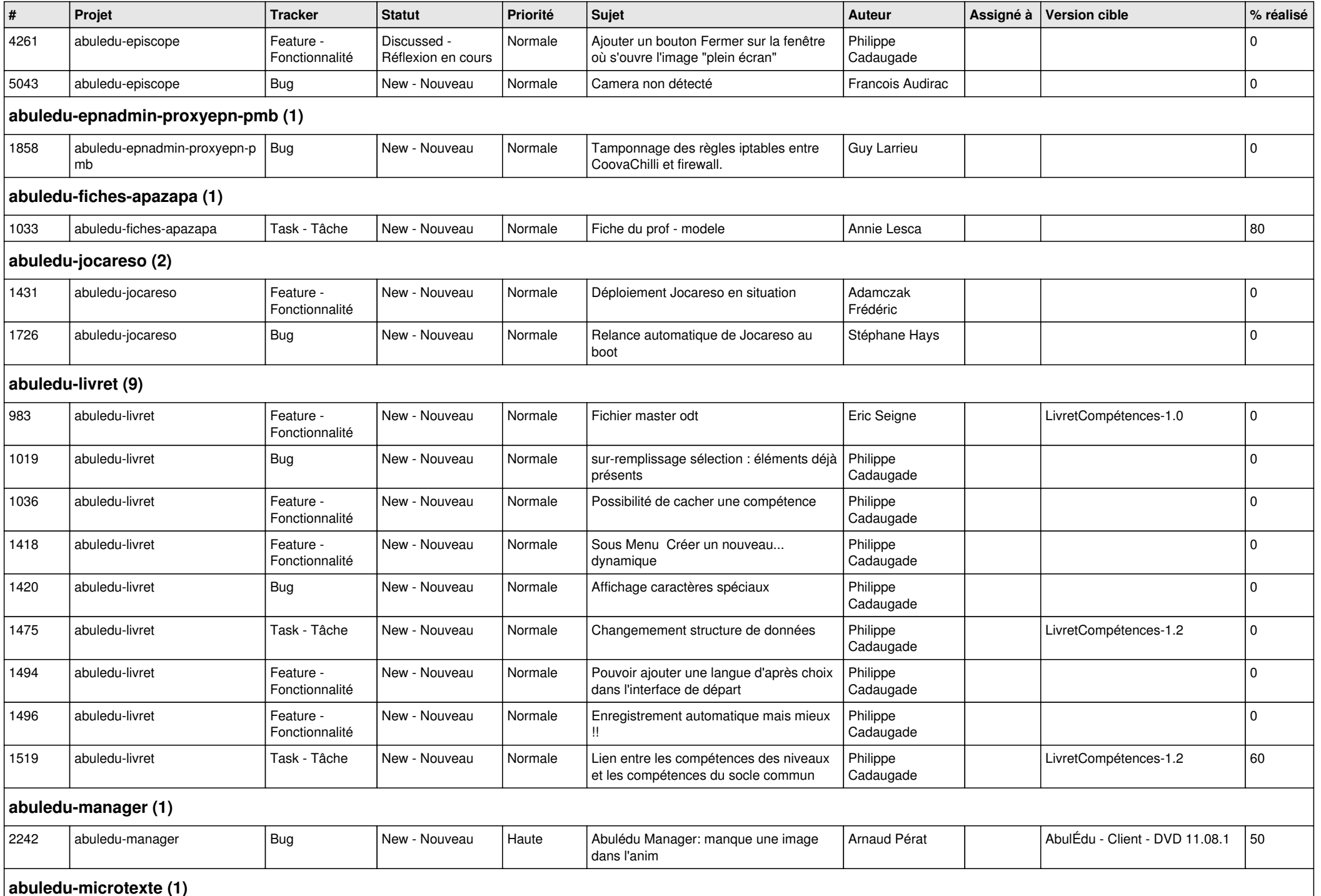

**abuledu-microtexte (1)**

*06/05/2024 6/15*

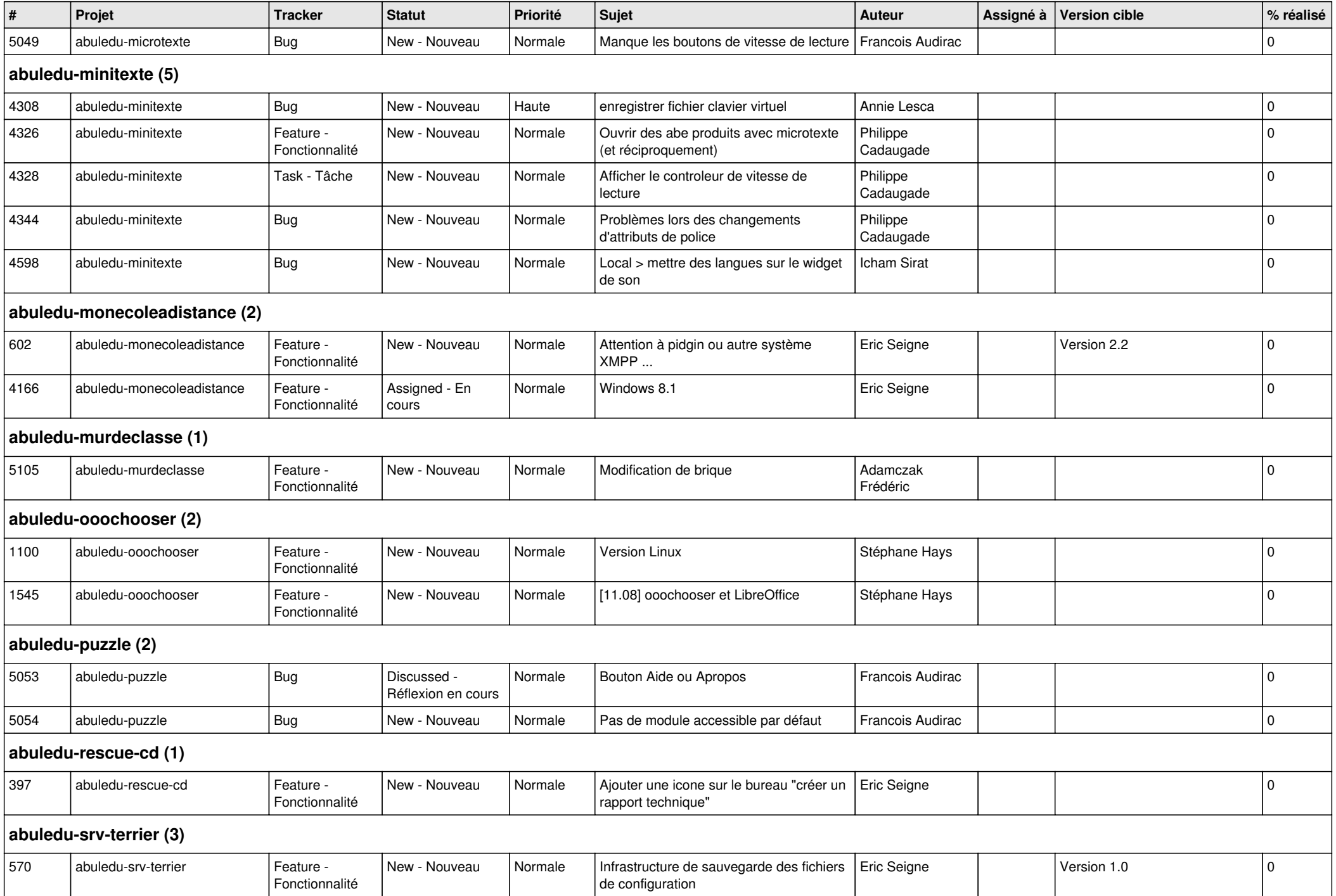

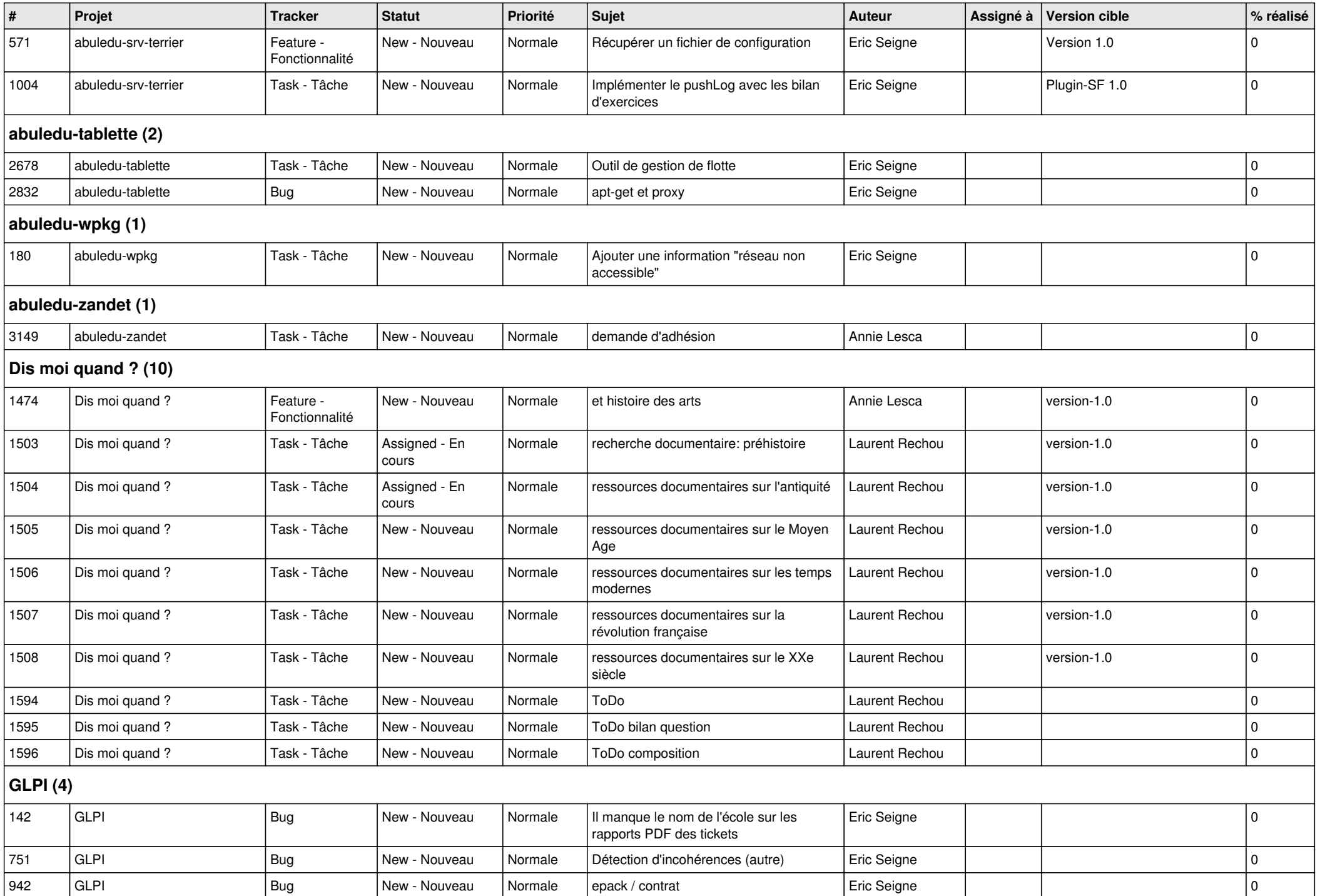

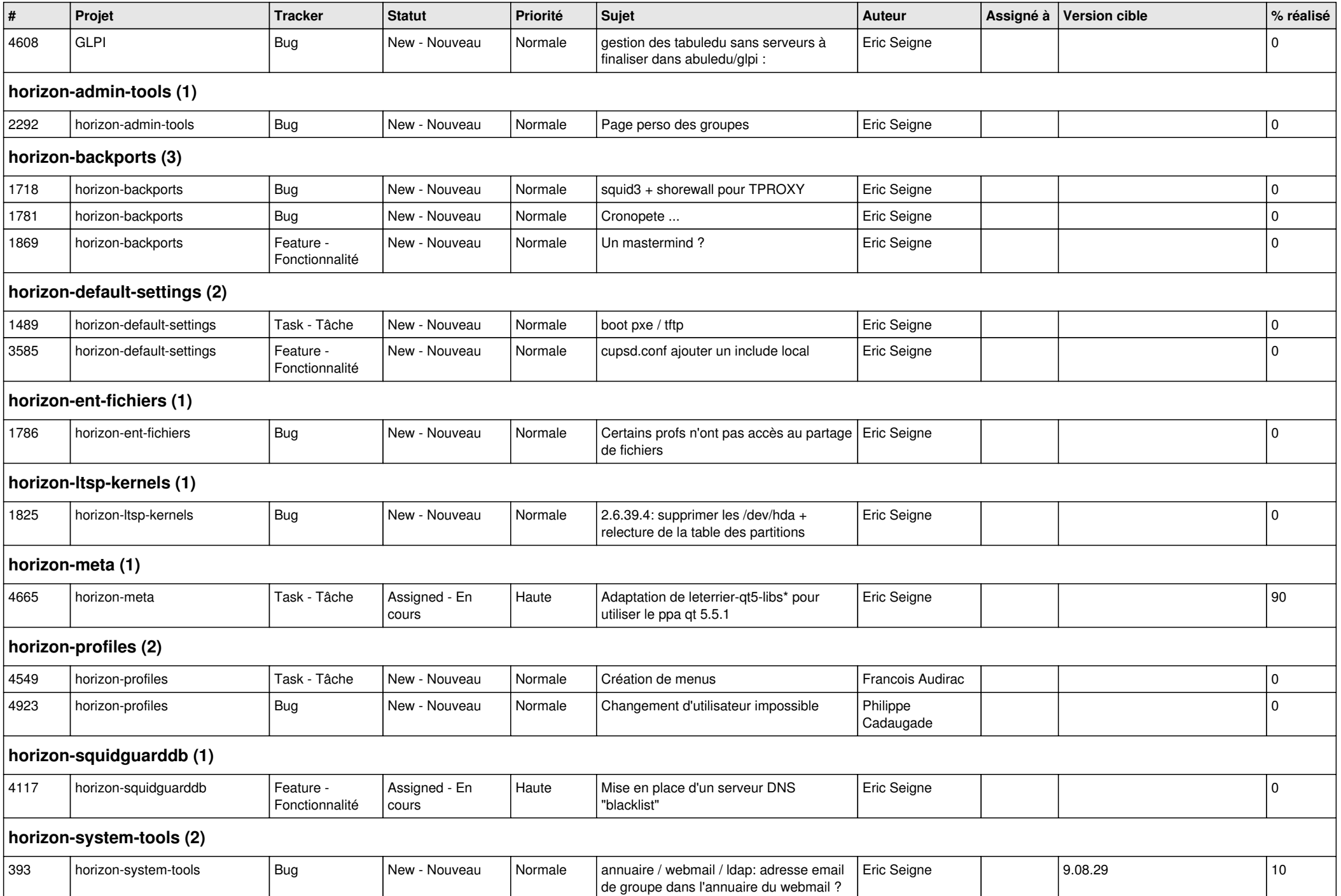

![](_page_9_Picture_478.jpeg)

![](_page_10_Picture_468.jpeg)

![](_page_11_Picture_446.jpeg)

**Malle aux phrases (1)**

![](_page_12_Picture_426.jpeg)

![](_page_13_Picture_421.jpeg)

![](_page_14_Picture_112.jpeg)